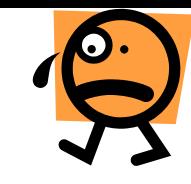

(XY objects are embedded in Planet and spaceship)

# **first of all: Copy constructors 1/6**

- **like the default constructor, the** *Copy constructor* **is member function that the compiler generates**
- **the purpose of the copy constructor is to** *make a new object of the same class***, from an existing object that is passed as an argument.**
- **An inline copy constructor for XY class looks like this:**

*XY( const XY& xy) { x = xy.x; y = xy.y; }*

- **the automatically generated copy constructor simply does member wise copy of all the object data**
- **for complex classes (memory allocating etc.)is good practice to write own copy constructor**
- **notation XY& tells - the compiler passes the address of the XY object as argument, not a copy of the object**
- **An use of the copy constructor is like that:**

*XY alpha(1.0, 2.0); XY beta = alpha; XY gamma(alpha); // same as the second op, but using copy constructor*

• *Copy constructor are used also when parameter passing , where formal parameter substitution / initialization takes place* **void f(XY xy);**

**XY alpha(2.0, 3.0); func(alpha); //a copy constr. is called to copy 'alpha' to the argument list**

• *The same is the situation with returning values from a function*

## **Copy constructors 2/6**

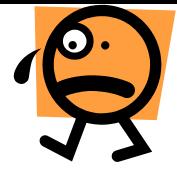

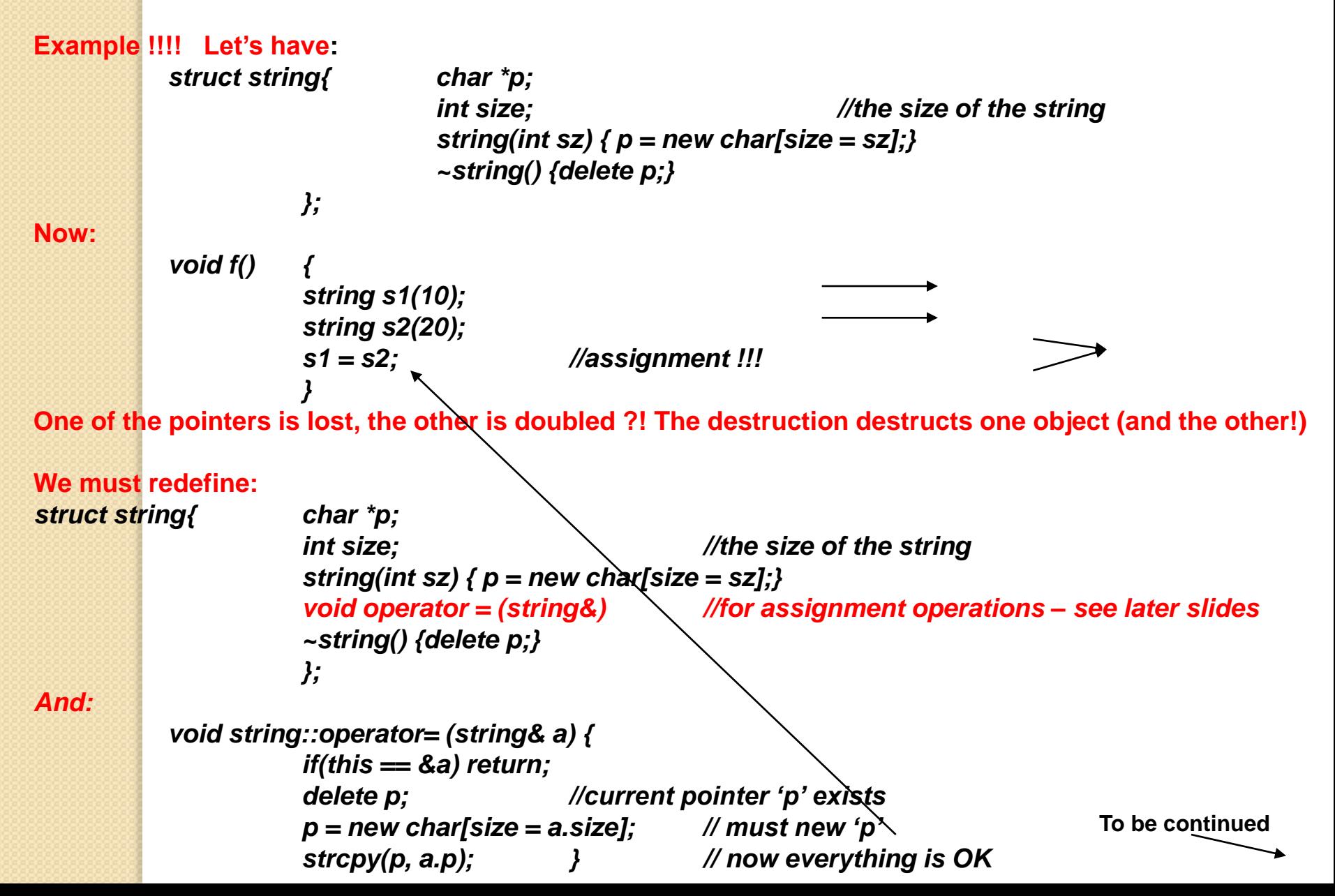

## **Copy constructors 3/6**

```
This done, another problem arises. Where? : 
           void f() {
                       string s1(10); string s2;
                       s2 = s1;
```
**} Everything is working, but we have constructed 1 string and destruct 2 strings !! That's because we did not forbidden operation '= ' to work with not initialized objects !!** 

**Every time, we are thinking about operation '=' to work with initialized objects !!**

**So, another operation is needed to work with 'in-moment' constructed objects. We are redefining our string class:**

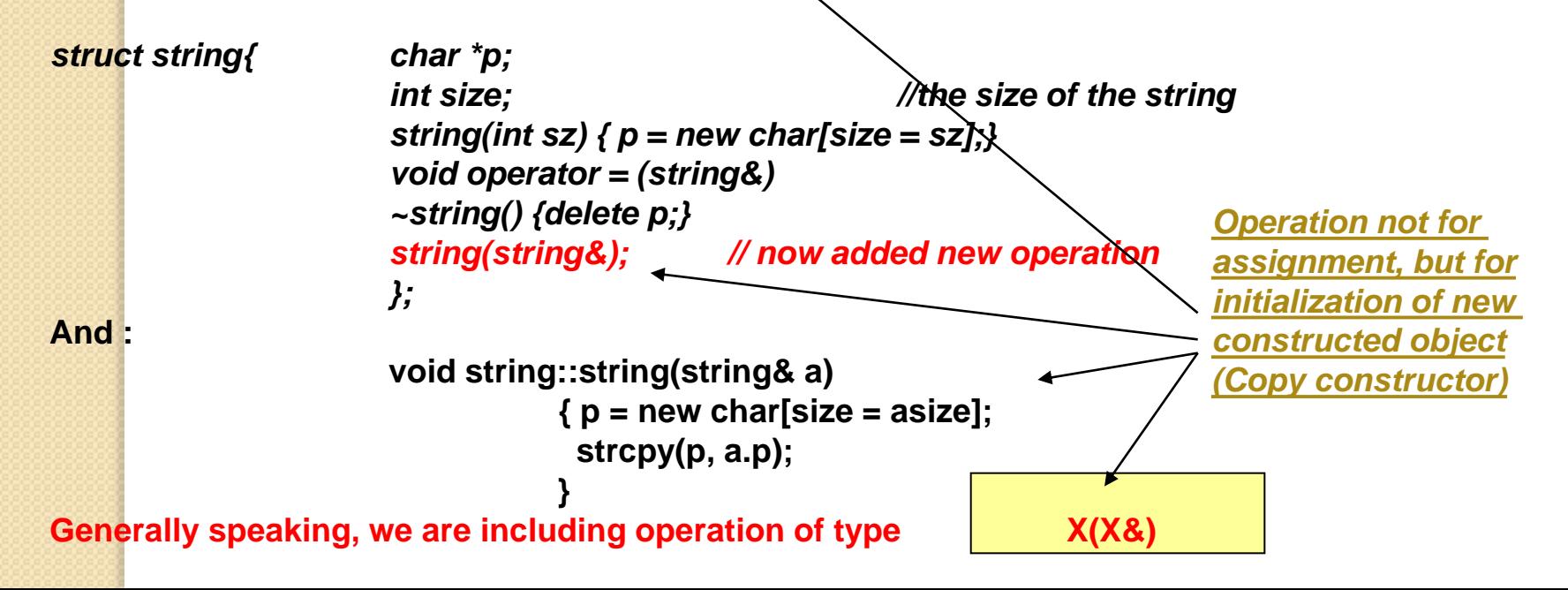

### **Copy constructors – second example 4/6**

```
class PersonInfo
{
private:
   char *name;
   int age;
public:
   PersonInfo(char *n, int a)
    \{ name = new char[strlen(n) + 1];
      strcpy(name, n);
      age = a; }
   ~PersonInfo()
     { delete [] name; }
   const char *getName()
     { return name; }
   int getAge()
     { return age; }
};
```
### **Copy constructors 5/6**

### **int main()**

**{**

**}**

**PersonInfo person1("Molly McBride", 27); PersonInfo person2 = person1;**

**cout << person1.getName() << endl; cout << person2.getName() << endl; return 0;**

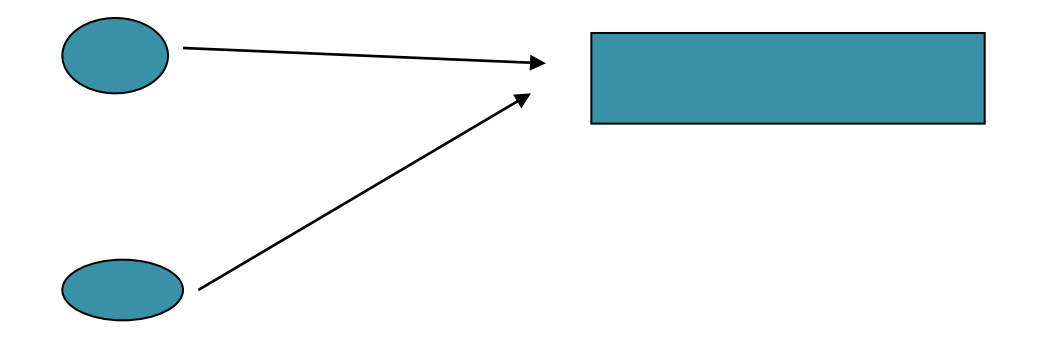

### **Copy constructors – second example with solution 6/6**

**class PersonInfo {private: char \*name; int age;**

#### **public:**

```
 // Constructor
 PersonInfo(char *n, int a)
   { name = new char[strlen(n) + 1];
    strcpy(name, n);
    age = a; }
```

```
 // Copy Constructor
 PersonInfo(const PersonInfo &obj)
   { name = new char[strlen(obj.name) + 1];
    strcpy(name, obj.name);
    age = obj.age; }
```

```
 ~PersonInfo()
   { delete [] name; }
```

```
 const char *getName()
  { return name; }
```

```
 int getAge()
   { return age; }
```
**};**

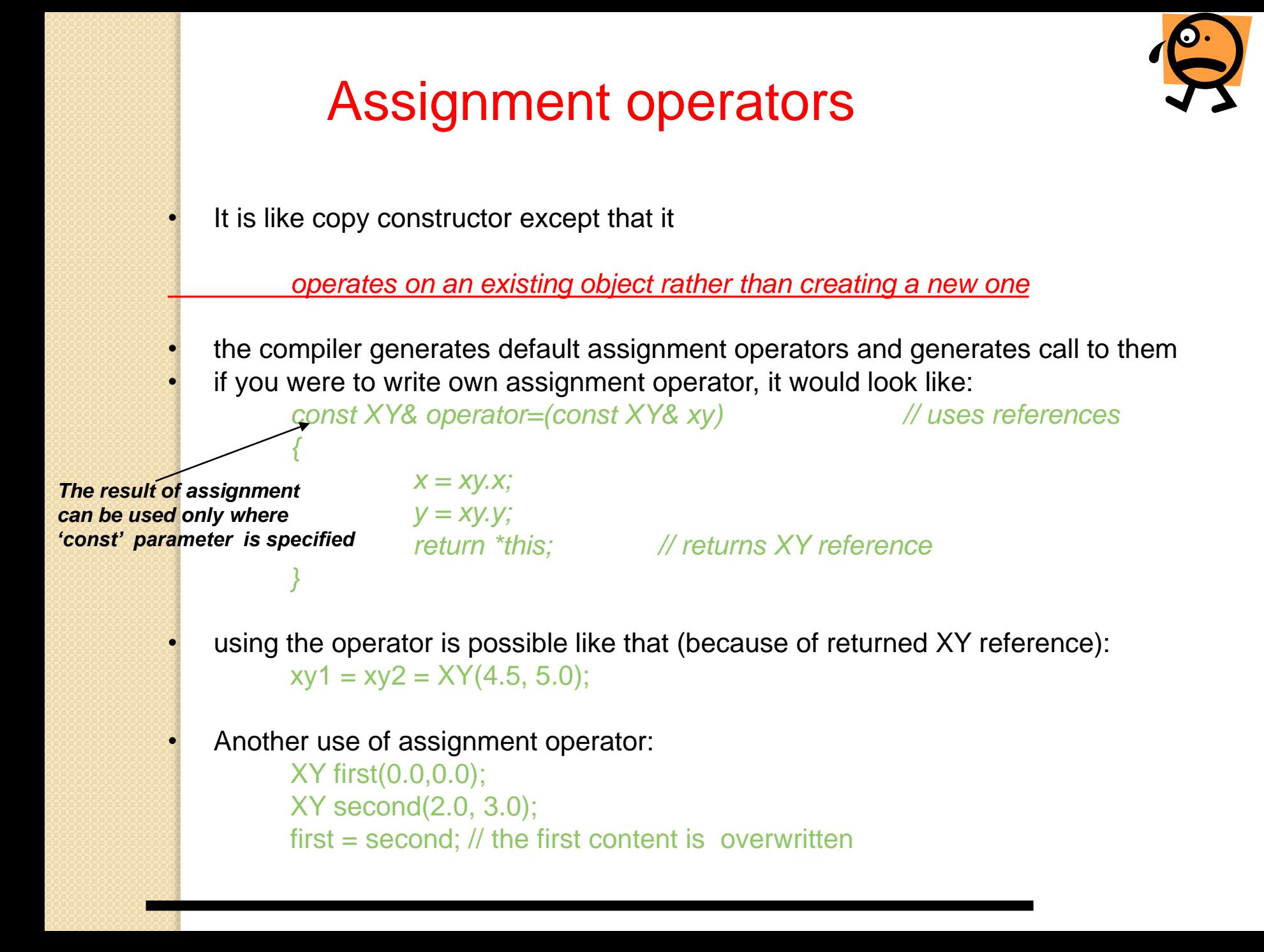

# Assignment operators

```
class PersonInfo
{private:
  char *name;
  int age;
public:
  // Constructor
  PersonInfo(char *n, int a)
    { name = new char[strlen(n) + 1];
     strcpy(name, n);
     age = a; }
  // Copy Constructor
  PersonInfo(const PersonInfo &obj)
    { name = new char[strlen(obj.name) + 1];
     strcpy(name, obj.name);
     age = obj.age; }
  // Destructor
  ~PersonInfo() { delete [] name; }
  // Accessor functions
  const char *getName() { return name; }
  int getAge() { return age; }
  // Overloaded = operator
  void operator=(const PersonInfo &right)
    { delete [] name;
     name = new char[strlen(right.name) + 1];
     strcpy(name, right.name);
     age = right.age; }
```
# Assignment operators

**// This program demonstrates the overloaded = operator. #include "PersonInfo.h"**

#### **int main()**

**{**

```
 // Create and initialize the jim object.
 PersonInfo jim("Jim Young", 27);
```

```
 // Create and initialize the bob object.
 PersonInfo bob("Bob Faraday", 32);
```

```
 // Creates a cloning object and initialize with jim.
 PersonInfo clone = jim;
```

```
 // Display the conents of the jim object.
 cout << "The jim Object contains: " << jim.getName();
 cout << ", " << jim.getAge() << endl;
```

```
 // Display the contents of the bob object.
 cout << "The bob Object contains: " << bob.getName();
 cout << ", " << bob.getAge() << endl;
```
Program output: **The jim Object contains: Jim Young, 27 The bob Object contains: Bob Faraday, 32 The clone Object contains: Jim Young, 27**

 **// Display the contents of the clone object. cout << "The clone Object contains: " << clone.getName(); cout << ", " << clone.getAge() << endl << endl;**

1/2

# Assignment operators

```
// Assign bob to clone.
   cout << "Now the clone will change to bob and ";
   cout << "bob will change to jim.\n\n";
   clone = bob; // Call overloaded = operator
   bob = jim; // Call overloaded = operator
  // Display the contents of the jim object.
   cout << "The jim Object contains: " << jim.getName();
   cout << ", " << jim.getAge() << endl;
  // Display the contents of the bob object.
   cout << "The bob Object contains: " << bob.getName();
   cout << ", " << bob.getAge() << endl;
  // Display the contents of the clone object.
   cout << "The clone Object contains: " << clone.getName();
   cout << ", " << clone.getAge() << endl;
  return 0;
}
                                                    Program output:
                                                    Now the clone will change to bob and bob will change to jim
                                                    The jim Object contains: Jim Young, 27
                                                    The bob Object contains: Jim Young, 27
                                                    The clone Object contains: Bob Faraday, 32
```
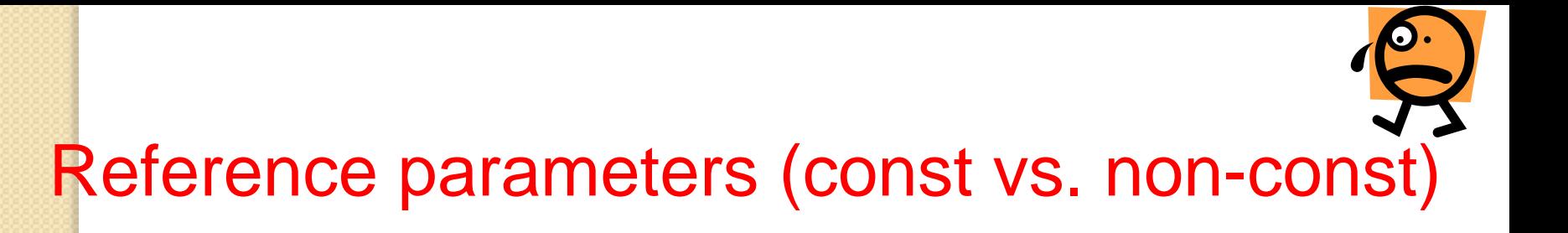

- reference parameters are disguised pointer parameters. Useful if:
	- the function will use parameter to change a variable in the calling program. So the reference will be non-const
	- we want to avoid copying a large object into function call stack. So the reference will be const

**{**

**}**

**void Show(const XY& xy) // global function with const reference parameter**

**printf("x=%f, y= %f\n", xy.GeX(), xy.GetY()); //cannot change values**

– we can call 'const' parameters from declared as 'const' member functions.

# How  $C++$  references work  $_{1/8}$

We have the following application code to construct an object of type planet:

**XY current(1000.0, 2000.0); //constructs current XY coordinate XY prior(900.1, 1000.2); // construct prior XY coordinate Planet Earth(current, prior, 2.7E+8); // constructs planet object**

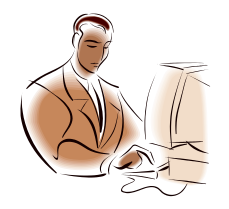

```
How C++ references works 2/8
```
*};*

• *Remember, we had the following class declarations for the objects used: class XY{*

```
public:
    double x,y;
    XY() {x =0.0; y = 0.0;} //default
    XY(double a, double b;) {x = a; y = b;} //explicit constructor
    XY(const XY& xy) // copy constructor
            { x = xy.x;
            y = xy.y;
     }
    const XY& operator=(const XY& xy) //assignment operator
    { x = xy.x;
              y = xy.y;
              return *this;
    }
```
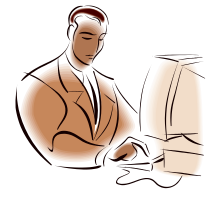

# References at work 3/8

```
class Orbiter
{
   protected:
         XY m_current, m_prior, m_thrust;
         double m_mass;
   public:
         Orbiter(XY current, XY prior, double mass)
                  { m_current = current;
                  m_prior = prior; //remember: data initialization!
                  m_mass = mass; // we will change them later!
         }
         XY GetPosition() const;
         void Fly();
         virtual void Display() = 0;
};
```
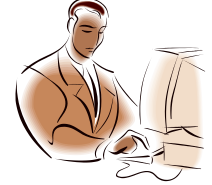

# References at work 4/8

```
class Planet : public Orbiter
{
```
*public:*

*Planet (XY current, XY prior, double mass)* 

*:Orbiter(current,prior,mass){}*

```
void Display();
```
*};*

end of class declarations

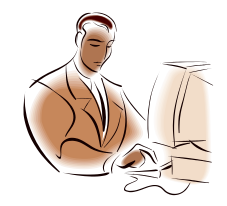

# Reference parameters 5/8

**XY current(1000.0, 2000.0); XY prior(900.1, 1000.2); Planet earth(current, prior,2.7E+8);**

What happen in practice when constructing objects in a program?

- *With that declarations, the following sequence of XY method calls is necessary to make an object of type Planet (as in the application code we had):*
- *1. Explicit XY constructor creates 'current' & 'prior' objects in stack;*
- *2. The XY copy constructor copies the 'current' and 'prior' objects to the Planet constructor argument list.*
- *3. the XY copy constructor copies the 'current' and 'prior' objects from the Planet constructor's argument list to the Orbiter constructor's argument list (see previous slide);*
- *4. the default XY constructor creates Orbiter's 'm\_current' and 'm\_prior' members and initializes them to (0,0);*
- *5. the XY assignment operator copies the 'current' and 'prior' objects from Orbiter constructor's argument list to the corresponding data members*

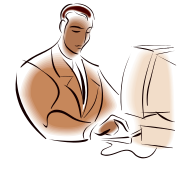

# Reference parameters 6/8

• *Let's rearrange the Orbiter and Planet connected with constructors code to improve the performance :*

```
class Orbiter
{ protected:
        double mass;
        XY m_prior, m_current, m_thrust;
```

```
public:
     Orbiter (XY& current, XY& prior, double mass)
             : m_current(current),m_prior(prior),m_mass(mass){}
```

```
const XY& GetPosition() const;
void Fly();
virtual void Display() = 0;
```
*};*

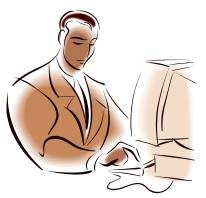

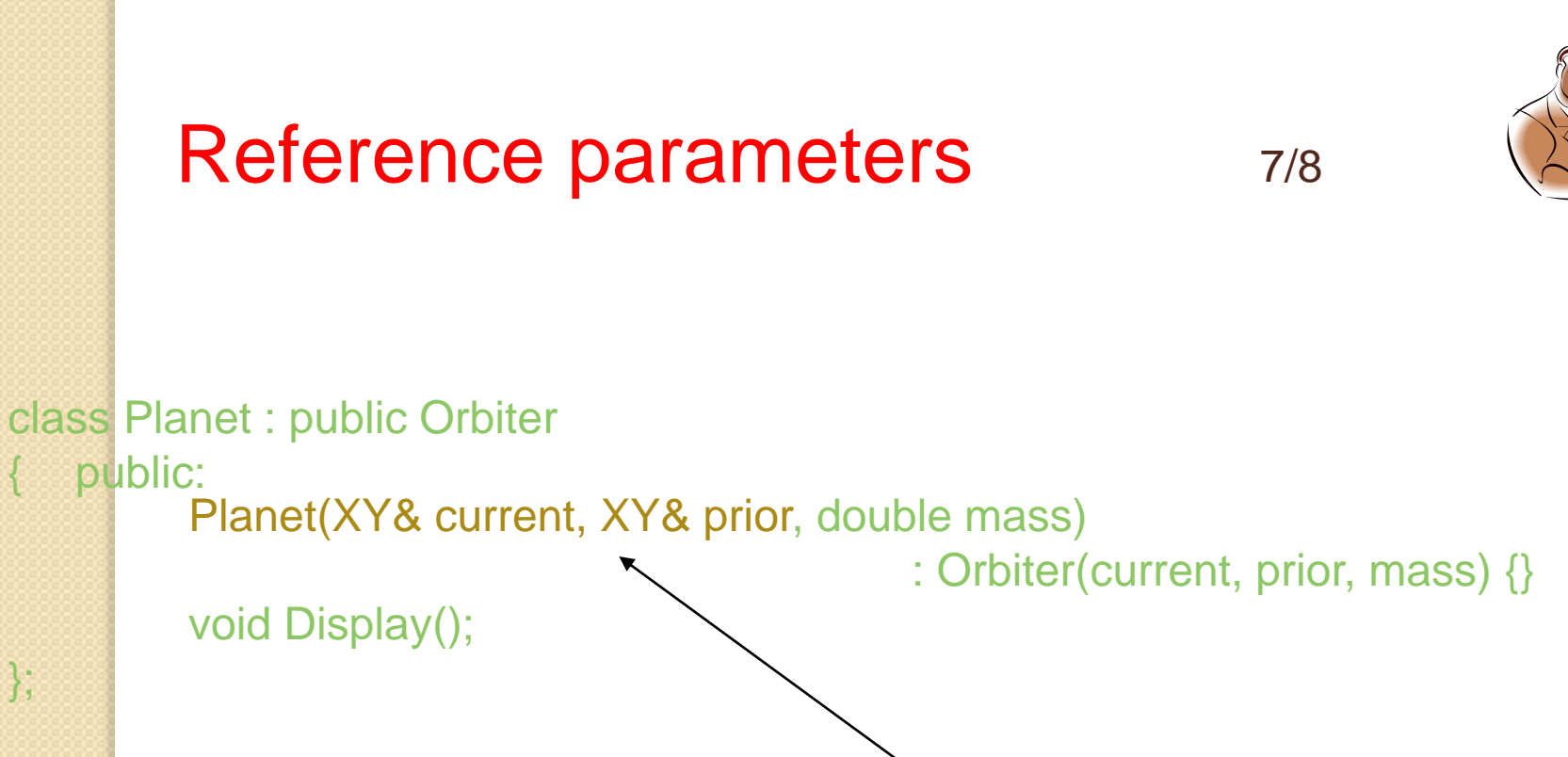

### Remarks& improvements :

- now Orbiter and Planet constructors use XY references.
- Orbiter constructor is different : the initialization of data members differs.
- $\cdot$  C++ allows syntax like m\_mass(mass) even for built-in types
- now, instead of two calls to XY default constructor and two calls to the assignment operators (as in previous slide) the compiler generates 2 calls to XY copy constructor only (before m\_mass(mass))
- all the statements after " including calls to the base class and constructors are executed before constructor body

# Reference parameters 8/8

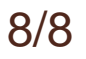

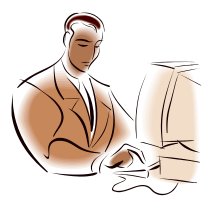

• *For variety's sake – another syntax for creating Earth object:*

#### *Planet earth( XY(222.0, 111.0), XY( 333.0, 444.0), 2.0e+5); What happens?*

- *1. So, temporary 'current' and 'prior' objects are constructed in argument list with XY explicit constructor*
- *2. The m\_current and m\_prior objects (parameters) are constructed/initialized with XY copy constructor, from the objects from step 1.Those objects were passed to the Orbiter constructor as references, thereby avoiding extra copy operations*

# *Returning references*

- *A function can return a reference (equivalent to returning a pointer) const double& XY::GetConstX() const {return x};*
- *So declared , the function returns a const reference to XY object and may be used on the right side of an assignment only. That is:*

*my.GetConstX() = 1.0; // is wrong!!!*

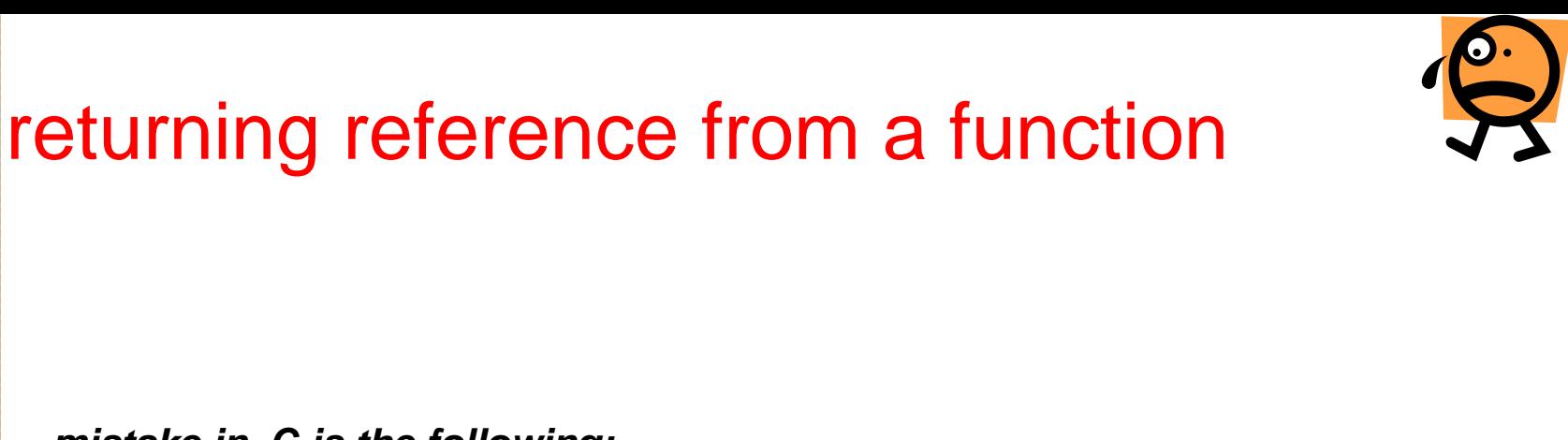

```
• mistake in С is the following:
int *GetInt()
```
*{*

*}*

*{*

*}*

```
int result = (int) (rand() / 1000);
return &result; // don't do this!!
```
• *the function returns a pointer to stack that will be used elsewhere after the function returns (the member variable is missing now) !!!*

• *the equivalent С++ mistake: int& GetInt()*

```
int result = (int)(rand() / 1000);
return result;
```
*//the compiler is still returning a pointer to a temporary variable*

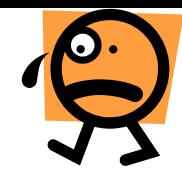

# Constructing embedded objects

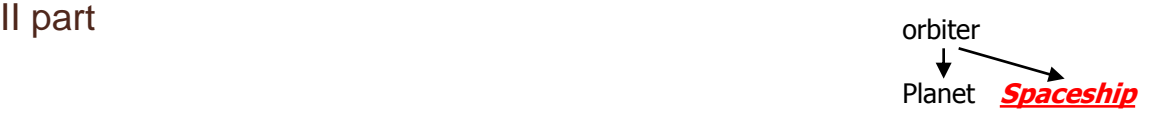

- *1. the compiler has the object declaration. So he knows the total memory needed for Spaceship object and allocates that memory*
- *2. all embedded objects (m\_current, m\_prior, m\_thrust) are constructed*
- *3. the Orbiter constructor is called*
- *4. the m\_orrientation embeded object is constucted*
- *5. the Spaceship constructor function is called*

#### *It's the correct list for construction*

• *The class design and the syntax of Spaceship constructor determine exactly which constructors( default, explicit or copy) are called*

**// This program demonstrates the order in which base and // derived class constructors and destructors are called. #include <iostream> using namespace std;**

```
// BaseClass declaration *
class BaseClass
{
public:
  BaseClass() // Constructor
    { cout << "This is the BaseClass constructor.\n"; }
  ~BaseClass() // Destructor
    { cout << "This is the BaseClass destructor.\n"; }
};
// DerivedClass declaration *
class DerivedClass : public BaseClass
{
public:
  DerivedClass() // Constructor
    { cout << "This is the DerivedClass constructor.\n"; }
  ~DerivedClass() // Destructor
    { cout << "This is the DerivedClass destructor.\n"; }
```
**};**

```
//********************************
// main function *
//********************************
int main()
{
  cout << "We will now define a DerivedClass object.\n";
   DerivedClass object;
  cout << "The program is now going to end.\n";
  return 0;
```
#### **Program output:**

*}*

#### *We will now define a DerivedClass object*

**This is the BaseClass constructor This is the DerivedClass constructor** *The program is now going to end* **This is the DerivedClass destructor This is the BaseClass destructor**

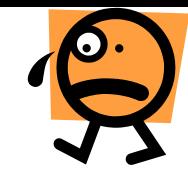

# Destructing embedded objects II part

### **let Spaceship is to be destroyed:**

he is a derived from Orbiter class and has embedded objects (like XY) defined both in base class and in derived class. So:

- 1. spaceship destructor is called
- 2. m\_orientation embedded object is destroyed
- 3. Orbiter destructor is called
- 4. m\_current, m\_prior and mass embedded objects are destroyed
- 5. the memory for Spaceship is freed

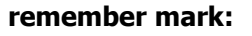

#### **class SpaceShip : public Orbiter**

**{private: double m\_fuel; XY m\_orientation; public: SpaceShip( XY current, XY prior, XY thrust, double mass, double fuel, XY orientation) : Orbiter(current, prior, mass)**

# **more about destruction**

•**destructors are not inherited. The compiler generates a default destructor for each class if you do not explicitly write one. That derived class destructor always calls its base class destructor. If a code is missing for derived class destructor, only destruction of base class members will complete.** 

**The destruction of derived class will be incomplete in this way.**

•**If in the base class the destructor is declared as virtual:**

**virtual ~Orbiter() {} the compiler generated default for destructor for the child class SpaceShip in the example, will first destroy all elements owned by SpaceShip and then calls the Orbiter destructor**

**Example:** *let's try without virtual destructors***:**

```
#include <iostream>
using namespace std;
// Animal is a base class.
class Animal
{
public:
  // Constructor
  Animal()
    { cout << "Animal constructor executing.\n"; }
  // Destructor
   ~Animal()
    { cout << "Animal destructor executing.\n"; }
};
// The Dog class is derived from Animal
class Dog : public Animal
{
public:
  // Constructor
   Dog() : Animal()
    { cout << "Dog constructor executing.\n"; }
  // Destructor
   ~Dog()
    { cout << "Dog destructor executing.\n"; }
};
```
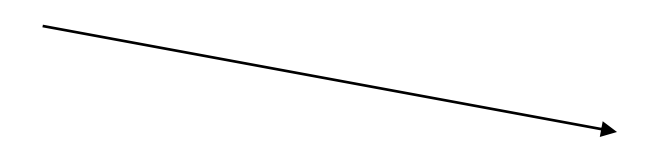

*//\*\*\*\*\*\*\*\*\*\*\*\*\*\*\*\*\*\*\*\*\*\*\*\*\*\*\*\*\*\*\*\*\*\*\*\*\*\*\*\*\*\*\*\*\*\*\*\*\* // main function \* //\*\*\*\*\*\*\*\*\*\*\*\*\*\*\*\*\*\*\*\*\*\*\*\*\*\*\*\*\*\*\*\*\*\*\*\*\*\*\*\*\*\*\*\*\*\*\*\*\**

*int main()*

*{*

*}*

 *// Create a Dog object, referenced by an // Animal pointer. Animal \*myAnimal = new Dog;*

 *// Delete the dog object. delete myAnimal; return 0;*

*Program output:*

*Animal constructor executing Dog constructor executing Animal destructor executing*

To fix the previous problem: *let's try with virtual destructors***:**

```
#include <iostream>
using namespace std;
// Animal is a base class.
class Animal
{
public:
  // Constructor
  Animal()
    { cout << "Animal constructor executing.\n"; }
  // Destructor
   virtual ~Animal()
    { cout << "Animal destructor executing.\n"; }
};
// The Dog class is derived from Animal
class Dog : public Animal
{
public:
  // Constructor
   Dog() : Animal()
    { cout << "Dog constructor executing.\n"; }
  // Destructor
   ~Dog()
    { cout << "Dog destructor executing.\n"; }
};
```
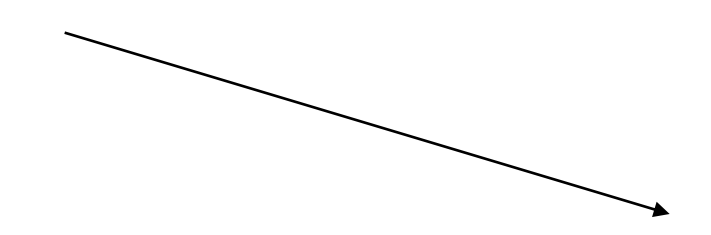

*//\*\*\*\*\*\*\*\*\*\*\*\*\*\*\*\*\*\*\*\*\*\*\*\*\*\*\*\*\*\*\*\*\*\*\*\*\*\*\*\*\*\*\*\*\*\*\*\*\* // main function \* //\*\*\*\*\*\*\*\*\*\*\*\*\*\*\*\*\*\*\*\*\*\*\*\*\*\*\*\*\*\*\*\*\*\*\*\*\*\*\*\*\*\*\*\*\*\*\*\*\**

#### *int main()*

*{*

*}*

 *// Create a Dog object, referenced by an // Animal pointer. Animal \*myAnimal = new Dog;*

 *// Delete the dog object. delete myAnimal; return 0;*

Program output:

*Animal constructor executing Dog constructor executing Dog destructor executing Animal destructor executing*

# Virtual destructors- again

•**The default destructor of derived class always calls its base-class destructor.** • **suppose you have a pointer to an object, derived from Orbiter and you want to destroy it.** 

**Orbiter\* pAny = new Spaceship(current, prior, thrust, mass, fuel, orientation); … delete pAny;**

**pAny is of type Orbiter\*. So, only object elements specified in Orbiter class will be destroyed The Spaceship object's deletion would be incomplete: the destructor for XY object m\_orientation would not be called.**

> **How to solve the problem:** *virtual ~Orbiter() {}*

**Now you don't need any code or declarations for derived class destructors unless you are not satisfied with the compiler-generated defaults. For the previous example now:**

#### *delete pAny;*

**calls the proper derived-class destructor (for Spaceship), which first destroys all elements of spaceship and then calls the Orbiter destructor . COMEN COMENTS**